## Photoshop 2022 With Serial Key 2023

Installing Adobe Photoshop is relatively easy and can be done in a few simple steps. First, go to Adobe's website and select the version of Photoshop that you want to install. Once you have the download, open the file and follow the on-screen instructions. Once the installation is complete, you need to crack Adobe Photoshop. To do this, you need to download a crack for the version of Photoshop that you want to use. Once you have the crack, open the file and follow the instructions to apply the crack. After the crack is applied, you can start using Adobe Photoshop. Be sure to back up your files since cracking software can be risky. With these simple steps, you can install and crack Adobe Photoshop.

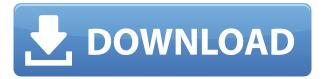

If you are sharing a file with the public, you can also enable the optional Preflight Preview mode to display Photoshop's intelligent and highly-detailed onscreen preview as soon as changes are made within the Edit tab. For the best experience, we strongly suggest that you connect to a high-speed, reliable Internet connection while you make your changes. You can also combine image files from different sources. For example, you may have a folder for holiday images, another for political stories, and a third for anything else. You can then select any of the images for use as backgrounds. However, if the image is in a non-Photoshop file format, such as a 10-bit TIFF, file, the image can only be used for backgrounds and will be reduced to 8 bits. If you are working on a higher-resolution document, be sure to check the Files Location section of the main window and make sure that the file exists on your desktop. Otherwise, you won't be able to access the file when working from within Photoshop. For reference, the lower-res file set in the Graphic section of the main window shows you the size of each image being used. Soup up your files with a quick watermark in just a few quick steps. Crop, rotate, and resize an image to fit specific requirements, like endorsing a product or serving a specific purpose. Create traditionalized effects like sepia or black and whites. Generate theft-proof images by adding a watermark. And more. (You can't watermark a Photoshop file, but you can watermark an Aperture or Lightroom RAW file.)

## Photoshop 2022 Activation Code Windows 64 Bits {{ finaL version }} 2023

The first step is to install Adobe Photoshop. The Creative Cloud software subscription gives you access to Adobe Photoshop for no monthly fee. After you have installed Photoshop, you can download the free trial version for 45 days before your subscription begins. In addition, you can install Photoshop Elements to create RAW images or edit images in JPEG format. For more information on these programs, check out our previous blog post: Photoshop Canvas is an extension available with the standard version of Photoshop CS or above. In addition, you can also consider using the free version of Illustrator, for more experienced designers. Photoshop is the most advanced, powerful graphic design software on the market, and it offers a wide spectrum of tools for working with images. Even if you are just beginning out with Photoshop or if you want to learn it for photography, you'll find this program to be a powerful tool. Photoshop is the standard for photo and image retouching. It offers an extensive list of photo-editing tools, as well as a well built-in creative suite.

5 More Related Questions Found What Is the Best Adobe Photoshop for Beginners? If you need computer graphics to be ready for print, a portable slider may be best for you. Photoshop doesn't have to be only for printing. But it pretty much is. There are a group of people or professionals that use Photoshop to just do odd, interesting projects for themselves. They print it, maybe upload it to the Internet, or send it to the printer. What Is the Best Version of Photoshop for Beginners? If you have a good internet connection, you can download the free trial of Photoshop CC for 45 days. You can also request a trial of Adobe Photoshop Elements 7+. While you don't need any special skills or previous experience to use elements, it provides a clean, integrated interface designed to make photo editing easier. What Is Photoshop? What Is Adobe Photoshop? If you work as a freelancer or designer or have an artistic streak, you know that creating and editing photographs can be a pain in the butt. You have to be endlessly opening up photos, saving this, reworking that, closing that... It can take forever to create anything worthwhile. What Is the Best Version of Adobe Photoshop for Beginners? Since there's no way to do away with this sort of thing, Adobe Photoshop has got the job done. Also, since it's the industry standard, Photoshop is widely used. Who Needs Photoshop? If you have a good internet connection, you can download the free trial of Photoshop CC for 45 days.

4 Related Questions Found Which Version of Photoshop Is Best for Beginners? It's hard enough to learn Photoshop, and people who want to get really good at it are put in a real bind. What makes a good background image? What does a good background image look like in Photoshop? What Is the Best Version of Photoshop for Beginners? Photoshop is a complete set of photo editing tools that don't leave out any detail. Since it's such a common tool, Photoshop's learning curve is steep. What Is Photoshop? What Is Adobe Photoshop? There are over 200 million active users of Photoshop on the market. With so many people using it, it creates an industry standard. Which Version of Photoshop Is Best for Beginners? MySpace, Fotobug, and the like – the types of sites devoted entirely to finding a great background image for your website – are just a handful of the many people searching the web for the perfect photospread. e3d0a04c9c

## Photoshop 2022 Download free Full Product Key With Activation Code x32/64 {{ updAte }} 2023

Keep in mind that the new features are only part of the exciting changes to Photoshop CS5 throughout the past 18 years; the release features the first version of Photoshop in almost six years and it's not a minor update. Photoshop Elements 10 is also quite a hard to beat video editing platform, with the ability to find the action that cuts images together seamlessly takes your video editing to the next level. If you're a complete beginner looking to get to grips with editing images in Photoshop, you can't go wrong with the Adobe Creative Cloud. It's an amazing resource for managing all of your media, whether you're brand new to editing, or you're looking to spice up your editing with some brand new features. There are so many great web design resources out there that you have to be really focused to find the one that will really help you out, so I am going to show you what makes the best WordPress theme companion, to help you design efficient websites in no time at all! It's not just about visual continuity, when it comes to design; you need to consider how easy it will be to use every feature of the site, such as the blog, and how clear the content is so you can easily find exactly what you need. Today we are going to show you the top 10 WordPress Theme Companions that provide you with any and all the features you need to be an efficient designer. They are some of the best exercises that you can do to maximize your productivity. All the same, the theme makes them more complicated; webmasters are seen by many as less valuable than some PowerPoint alternatives, and their marketing potential is undervalued as well.

how to download free fonts to photoshop to download adobe photoshop 7.0 for free how to download a photoshop to download adobe photoshop how to download a photoshop in pc how to download a brush in photoshop download handwriting text photoshop photoshop harry potter text download text effects in photoshop free download transformers text photoshop download

With a redesigned user interface and a new look, Elements now features a streamlined workflow that uses a convenient toolbar, filters, and buttons that allow customers to spend less time looking at and more time using their tools. Much like the Darkroom in adobe-lightroom.com, you can now load multiple image from the QuickTake tool, but now also access one image at a time. Elements 11, the previous version of Elements contained a lot of new updates for the most part, but it lacked guite a few important features. For the most part, this version is bringing the older version of Elements up to date, which is exiting. The new version of Elements, however, will have a few new key features on top of the earlier version of Elements, including a redesigned interface and a reworked workflow that uses a streamlined edit area and a new QuickTake tool to greatly improve productivity. Elements now uses a new file system, Adobe Foto Filing System (AFS), which allows users to organize images and projects into folders and subfolders and preview, live-edit, and export images from the same folder without opening a different application. While Foto Filing Service has a large degree of complexity, it thankfully has a intuitive and easy-to-use (although rather convoluted) user interface. Overall, FCS has the ability to browse and export all files of a particular project without having to open individual image files. Exporting files from Elements currently is done by opening an image from the Community tab, either using the Share button on the far-right side or the Open in Libraries button, and saving the content to a new location on the computer, just like when you previously opened an image in Other apps.

Log in to the Photoshop CC to explore the tools and features. A complete new user interface makes it easy to navigate with well-designed menus and controls. Photoshop has made it so you can work in real-time with your image. If you use graphic design - website design, business card design, envelope design, illustration, graphic design, etc., you can benefit a lot by using Photoshop to create amazing designs.

The graphics editing software is not for everyone, but for those who are passionate about graphics and/or photography, Photoshop could be a game-changing tool that will redefine the way a lot of creative pros work. It has become the tool of choice for artists. You may use numbers, IIs, and/or transformation tools to save time when editing graphics and photos. Just edit with it, you can make beautiful graphics and photo editing using it easily. Adobe Pixelmator is a photo editing app for Mac, inspired by the simplicity of the Pixelmator app for iPhone. The interface feels responsive and intuitive. Most drawing instruments are shareable, and your projects are saved in the cloud, or local to Pixelmator. Whether you're editing your photos, editing a video in Adobe Premiere, editing a presentation in Adobe Keynote or Dreamweaver, or working on graphics and documents in Adobe InDesign; there are a range of tools that make it easier to create the content you need for any of your projects. And with customizable panels, panels that snap to each other and the tool bar, you can focus on what you need to do. All these features make your work easier and more productive.

https://zeno.fm/radio/brainworx-bxshredspread-v1-0-4-vst-vst3-au-rtas-mac-osx

https://zeno.fm/radio/autodata-338-magyar-language-pack

https://zeno.fm/radio/reloader-v3-0-beta-3-activator

https://zeno.fm/radio/cpac-imaging-pro-5-full-crack-13

https://zeno.fm/radio/autocad-2000-torrent

https://zeno.fm/radio/2011-evaluacion-objetiva-de-fisica-vectorial-de-vallejo-57

https://zeno.fm/radio/prince-of-persia-le-sabbie-del-tempo-pc-crack-no-cd-ita

https://zeno.fm/radio/bsplayer-pro-2-63-keys-keygencore-by-senzati-rar-utorrent

https://zeno.fm/radio/resident-evil-5-pc-game-crack-file-free-download

https://zeno.fm/radio/f12006downloadcompletopc

https://zeno.fm/radio/download-sketchbook-pro-2016-portable-64-bit

https://zeno.fm/radio/remove-wat-v2-2-5-2-windows-7-activation-rar-2

https://zeno.fm/radio/omnic-software-download-ftir-microscopel

First released in 1992, Photoshop is now widely regarded as one of the best image editors in the industry. The program recently celebrated its 25th birthday, and it remains one of the top choices for the casual or serious artist. Every year, Photoshop is updated with a new feature or two, some of which are very useful in their own right. This year, Adobe introduced a slew of new features for both Photoshop and Photoshop Elements. For editors who use the program every day, these new features don't often affect the way the tool operates; other than that, they're new bonuses for pros and amateurs alike. Here's a rundown of the ten new features you'll likely use the most. 1. Performance Enhancements

Adobe claims that Photoshop will now load up to five times faster or load up to 50% faster than the previous version, depending on your computer. If not, you'll still notice that each update brings improvements to the program. 3. Thicker Stroke Lines

You can now easily draw thicker lines by holding down the shift key while drawing. This will not only make lines look more convincing; it also stops the stroke from getting thinner or thinner over time should you intend to draw over it. 4. Improved Curves

The curves tool now features a "Make Straight" option that will automatically straighten out the edge and round the corners of curves. The selection tool also features a snap to nearby points option

for aligning curves. "As image editing grows in scope and importance, the level of sophistication required in a tool is simultaneously growing," said Jon Peddie, principal research analyst at Jon Peddie Research. "Photoshop is both the gold standard and the lynchpin for image editing and now we're seeing it evolve to meet the needs of modern image creation."

https://www.webcard.irish/money-engraving-photoshop-action-free-download-install/

 $\underline{https://stellarismods.com/wp-content/uploads/2023/01/New-Covid-19-Certificate-Print-Photoshop-Action-Download-HOT.pdf}$ 

 $\frac{https://indonesia propertirental.com/adobe-photoshop-cc-2015-version-17-download-free-product-key-keygen-for-lifetime-win-mac-3264bit-2023/$ 

https://www.giggleserp.com/wp-content/uploads/2023/01/Photoshop-2021-Version-2242-With-Licence-Kev-For-PC-lifetime-releaSe-2022.pdf

https://www.vndaily1.com/wp-content/uploads/2023/01/Adobe\_Photoshop\_2021\_Version\_225\_\_Download free License Key With Activation Code lAtest r.pdf

https://iskurbil.com/wp-content/uploads/2023/01/fabrgips.pdf

https://eattothrive.info/wp-content/uploads/2023/01/chavir.pdf

https://ecoganesh.com/wp-content/uploads/2023/01/yabaofe.pdf

 $\underline{http://myepathshala.online/2023/01/02/photoshop-cc-2015-version-16-keygen-for-lifetime-patch-withserial-key-windows-2022/2016-equilibrium-patch-withserial-key-windows-2022/2016-equilibrium-patch-withserial-key-windows-2022/2016-equilibrium-patch-withserial-key-windows-2022/2016-equilibrium-patch-withserial-key-windows-2022/2016-equilibrium-patch-withserial-key-windows-2022/2016-equilibrium-patch-withserial-key-windows-2022/2016-equilibrium-patch-withserial-key-windows-2022/2016-equilibrium-patch-withserial-key-windows-2022/2016-equilibrium-patch-withserial-key-windows-2022/2016-equilibrium-patch-withserial-key-windows-2022/2016-equilibrium-patch-withserial-key-windows-2016-equilibrium-patch-withserial-key-windows-2016-equilibrium-patch-withserial-key-windows-2016-equilibrium-patch-withserial-key-windows-2016-equilibrium-patch-withserial-key-windows-2016-equilibrium-patch-withserial-key-windows-2016-equilibrium-patch-withserial-key-windows-2016-equilibrium-patch-withserial-key-windows-2016-equilibrium-patch-windows-2016-equilibrium-patch-windows-2016-equilibrium-pat$ 

http://southfloridafashionacademy.com/2023/01/02/photoshop-cs3-serial-number-full-torrent-x64-202

http://mehsincholding.com/wp-content/uploads/2023/01/Adobe-Photoshop-EXpress-Download-free-Cracked-License-Code-Keygen-For-Windows-X64-2022.pdf

https://ayusya.in/adobe-photoshop-7-0-download-for-pc-64-bit-best/

http://www.religion-sikh.com/index.php/2023/01/02/download-photoshop-di-laptop-work/

https://travestisvalencia.top/wp-content/uploads/2023/01/blaala.pdf

https://fundacionnadbio.org/wp-content/uploads/2023/01/taleli.pdf

 $\underline{http://www.kiwitravellers2017.com/2023/01/03/adobe-photoshop-2021-neural-filters-download-updated/}\\$ 

https://cook4me.nl/wp-content/uploads/2023/01/Adobe-Photoshop-70-Portablerar-Free-Download-2021.pdf

https://kedaifood.com/wp-content/uploads/2023/01/Adobe-Photoshop-7-Free-Download-INSTALL.pdf http://thegeeleague.com/wp-content/uploads/2023/01/khaphy.pdf

https://retro-style-it.fr/wp-content/uploads/2023/01/yemmel.pdf

 $\underline{https://supermoto.online/wp-content/uploads/2023/01/Adobe-Photoshop-2022-version-23-Download-free-With-Keygen-Cracked-x3264-2022.pdf$ 

https://realestatepup.com/wp-content/uploads/2023/01/gerioki.pdf

https://swisshtechnologies.com/wp-content/uploads/2023/01/vaypar.pdf

https://pianoetrade.com/wp-content/uploads/2023/01/nairaon.pdf

https://shalamonduke.com/adobe-photoshop-7-0-free-download-better/

 $\underline{https://opencu.org/wp\text{-}content/uploads/2023/01/Photoshop\text{-}2022\text{-}Full\text{-}Product\text{-}Key\text{-}WIN\text{-}MAC\text{-}2022.pd}}{f}$ 

 $\frac{https://pzn.by/wp-content/uploads/2023/01/photoshop-2021-version-224-incl-product-key-with-licens}{e-code-64-bits-hot-2023.pdf}$ 

https://lormedia.ir/wp-content/uploads/2023/01/nirhas.pdf

http://medlifecareer.com/?p=25769

 $\frac{https://www.academiahowards.com/wp-content/uploads/2023/01/Photoshop-Cs6-Crack-Download-Utorrent-Mac-NEW.pdf}{}$ 

http://le-jas-de-joucas.fr/wp-content/uploads/2023/01/Frequency-Separation-Photoshop-Action-Free-

Download-HOT.pdf

https://jgbrospaint.com/2023/01/02/photoshop-2022-lifetime-activation-code-2023/

 $\underline{https://modebatik.com/wp\text{-}content/uploads/2023/01/Ink\text{-}Brush\text{-}Photoshop\text{-}Download\text{-}Free\text{-}INSTALL.p} \\ df$ 

https://koenigthailand.com/wp-content/uploads/2023/01/ragnlaur.pdf

 $\frac{https://identification-industrielle.com/2023/01/02/adobe-photoshop-7-0-free-download-64-bit-exclusive/}{e/}$ 

 $\underline{https://teamshepherdspain.es/wp-content/uploads/2023/01/Adobe-Photoshop-70-Free-Download-With-Serial-Number-Filehippo-NEW.pdf}$ 

https://xn--80aagyardii6h.xn--p1ai/abstract-outline-photoshop-action-free-download-new/

http://loisirsaglac.com/wp-content/uploads/2023/01/quasdele.pdf

http://subsidiosdelgobierno.site/?p=46332

 $\underline{https://kedaigifts.com/wp\text{-}content/uploads/2023/01/Photoshop\text{-}Rock\text{-}Texture\text{-}Brushes\text{-}Free\text{-}Download-}FREE.pdf$ 

One of the original steps in video was to add a standard to a file, in the same manner as adding a caption. For example, VHS tapes would often have a black and white bar along the top of the tape so you could still access the tape. This is how independent sources are created, and it's important to note that the format and standard is the same in the same way that the tape is the same. This is a step to keep in mind when being creative with file types. When importing a RAW file into Photoshop, to convert it into a RGB file, the filmstrip can be seen in the top of the window, and this is in the same way as the black and white bar on a VHS tape. When converting from filmstrip to RGB, just change the function to RGB and the black and white bar will be replaced with the images making up the image. The first step in this aspect is the work with a black and white image. Adobe Photoshop is known to be the best tool for image manipulation and retouching. The editing interactions are something that started with this product, which means that the touch interface has found a home here. Adobe has reinforced the connection by providing some UI elements that are normally used in touch-based gesture-driven editing tools. This is a great example of how functionality can still be included in a non-touch interface. The color tab is seen across many of the Photoshop products and it's used for changing certain items such as a ride, showing the lights on a product, and skies. This is extremely important when it comes to being able to show textures or change different options within any product for them to match a certain aspect. This is a great tool in any designer's toolkit for creating specific guidelines for the manufacturing of a product.